## 1.学校タブレット端末のご家庭でのログイン方法

各ご家庭で学校用タブレットを使用する際に、下記の方法にそってお試しください。(オフラインでも可)

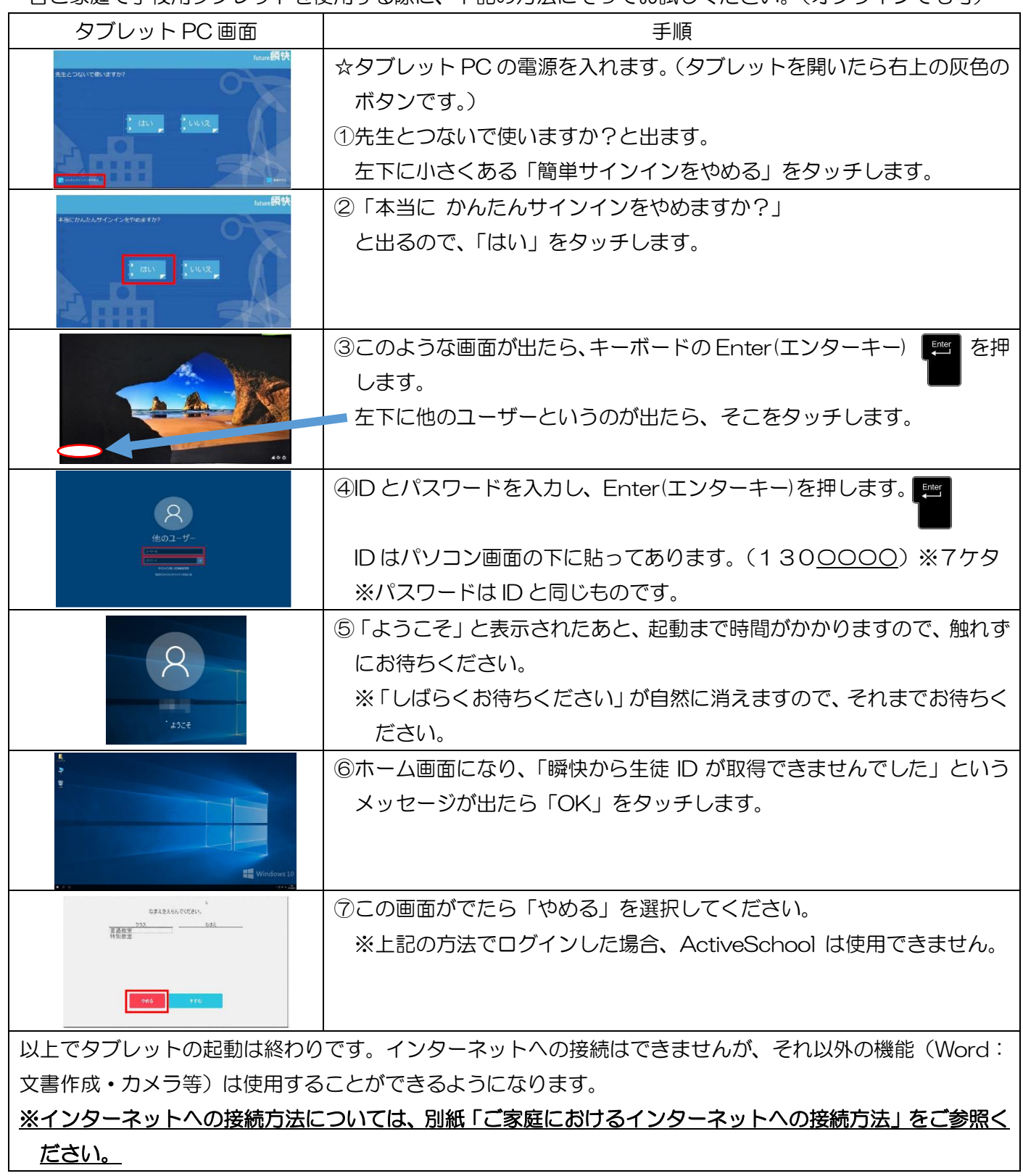